# **Google Implementation – K-12**

#### **2015**

Denise Rehmke Anah Austin Jenahlee Chamberlain Andrew Fenstermaker Ali Borger-Germann Melissa Nies Elizabeth Schau Chelsea Sims Jan Smith Jenna Spiering Mandy Sotillo Mike Wilson

**Non-Discrimination Statement:** *It is the policy of the Iowa City Community School District not to discriminate on the basis of race, creed, color, religion, national origin, gender, age, marital status, sexual orientation, gender identity, veteran status, disability, or socioeconomic status in its educational programs, activities, or employment practices. If you believe you have (or your child has) been discriminated against or treated unjustly at school, please contact the District's Director of Equity at 1725 N. Dodge St., Iowa City, IA, 52245, 319-688-1000.* 

## **Contents**

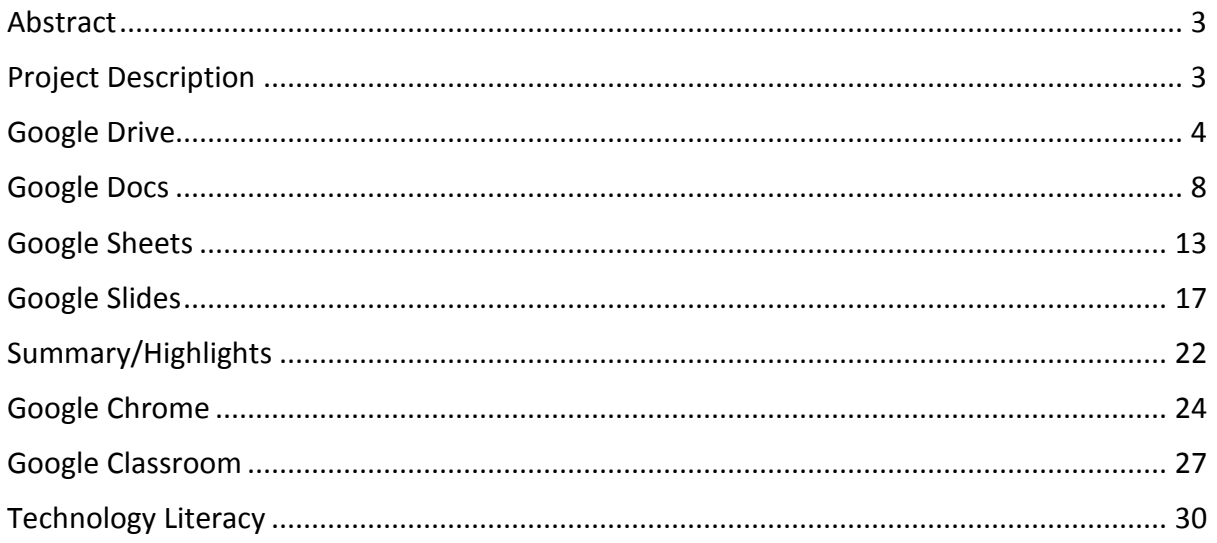

#### **Abstract**

The ICCSD has begun moving toward more cloud-based resources, in terms of digital storage and applications. Currently, all district staff and students have accounts in our district's Google Apps for Education (GAFE) domain. In the last year, a number of staff have initiated Google applications for their productivity and collaboration, and have begun implementing Google with their students as an instructional resource and workflow solution in their classrooms.

The purpose of this document is to serve as a guide in implementing Google across the district at each grade level. It offers a scope and sequence to articulate when various Google skills and strategies are to be introduced.

#### **Project Description**

Five key areas are addressed in this guide: **Google Drive** (storage); **Google Docs, Sheets, and Slides** (productivity applications); **Google Chrome** (browser); **Google Classroom** (workflow); and general **Technology Literacy** skills.

Specific learner **objectives** are identified. The **grade level** at which the skill or strategy targeted in the objective is also identified. Ideas for **lessons** or **activities** for introducing or practicing the skills are offered. Relevant **resources**, **tools**, **handouts**, or **links** are suggested, as are options for **assessment** of the objective. Finally, the relevant **Common Core State Standard** (CCSS) citation is noted.

# **Topic: Google Drive**

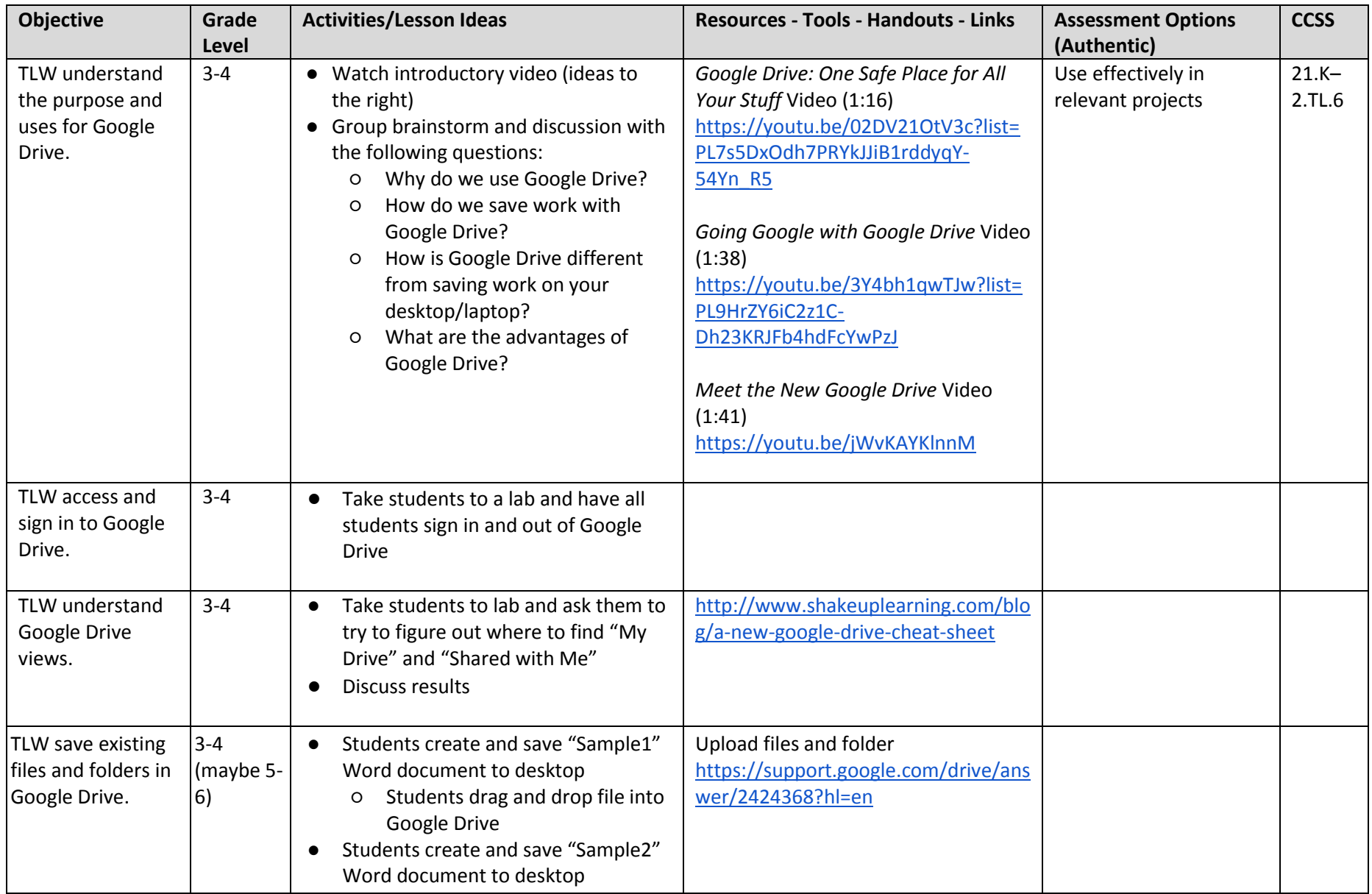

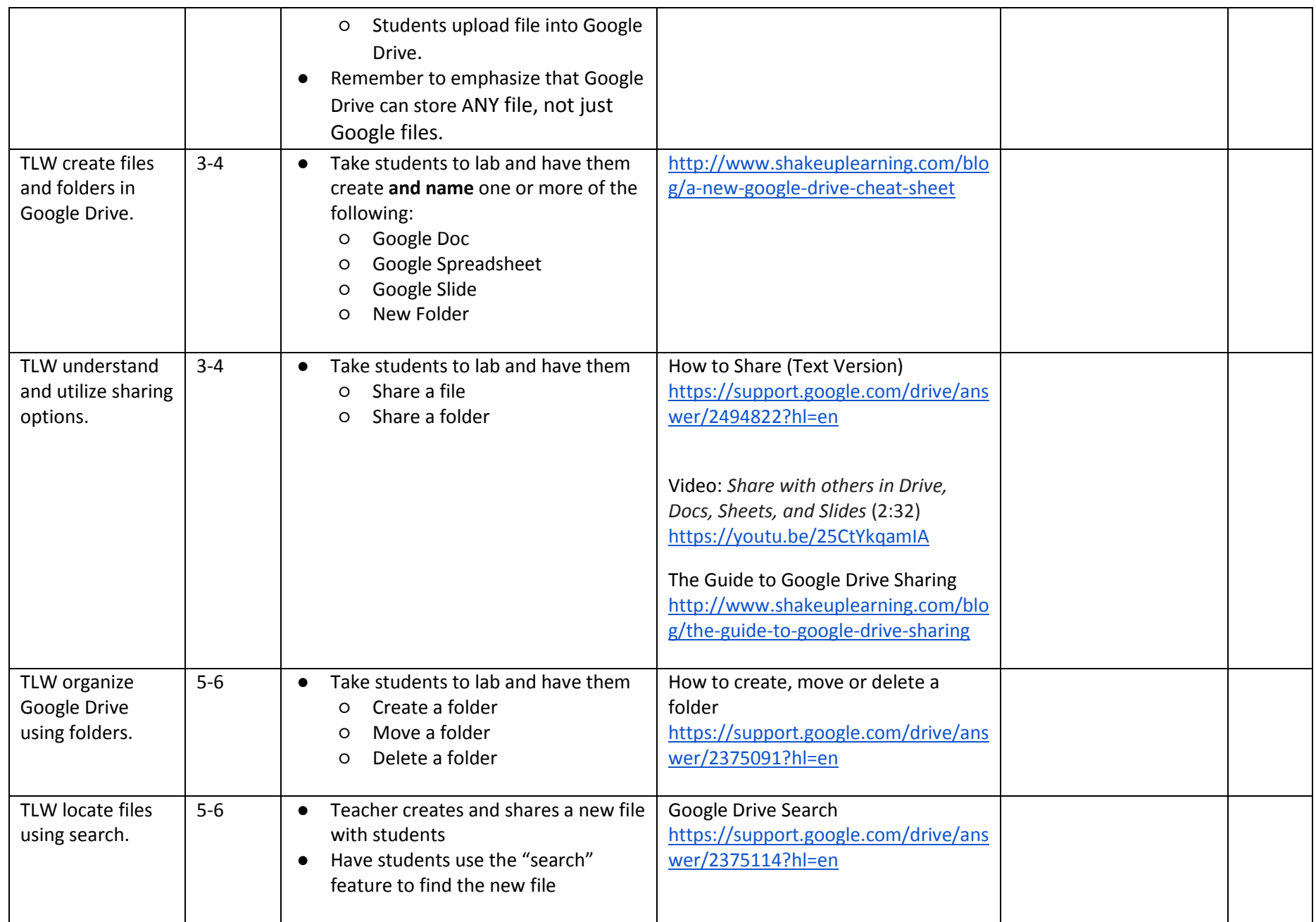

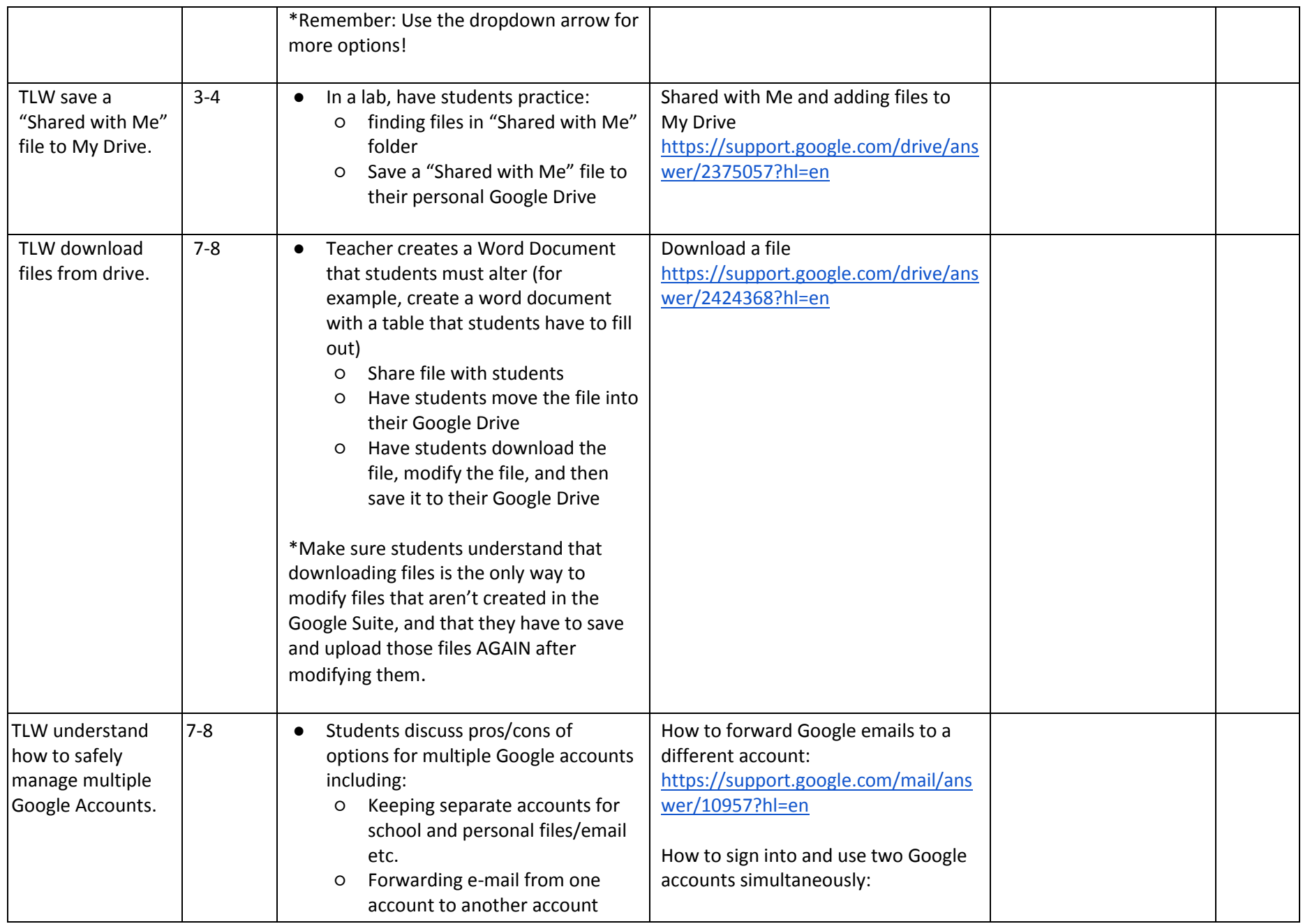

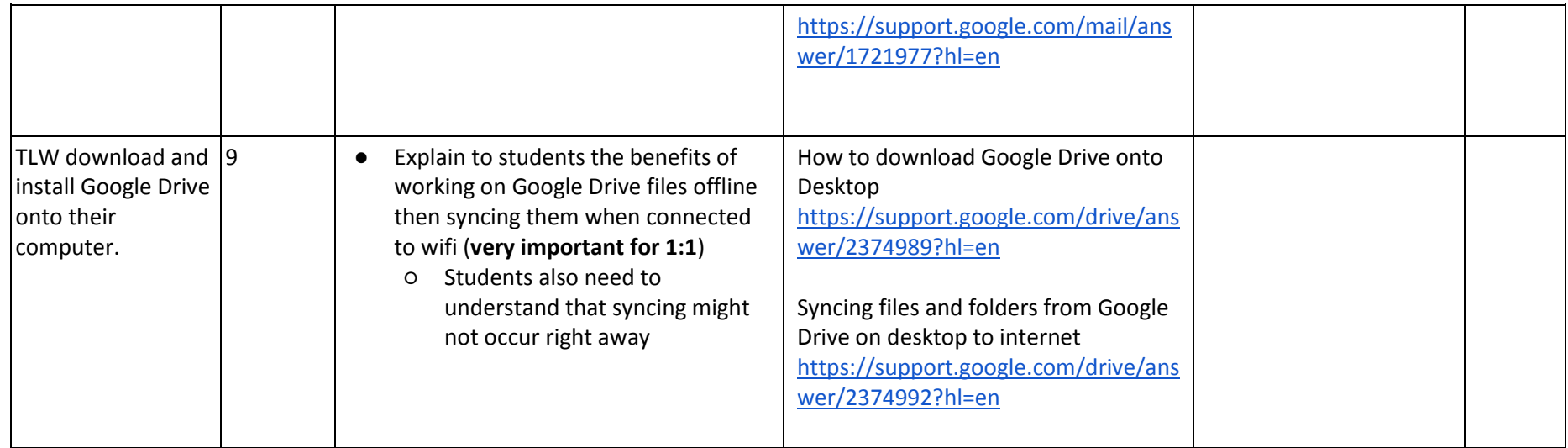

#### **Topic: Google Docs, Sheets, Slides**

Similar to Microsoft Word's Office Suite of productivity tools, Google Docs, Sheets, and Slides can serve as a cloud-based alternative to Word, Excel, and PowerPoint and provide opportunities for creation, collaboration, and scholarship. These objectives are designed to enable learners to familiarize themselves with the basics of each of the three Google services.

[Google Docs resources, handouts, and links are located at the Google Docs Help Center](https://support.google.com/docs?hl=en&p=%20-%20topic=2811805%20-%20topic=1382883#topic=2811805) [Google Sheets resources, handouts, and links are located at the Google Sheets Help Center](https://support.google.com/docs?hl=en&p=%20-%20topic=2811805%20-%20topic=1382883#topic=2811806) [Google Slides resources, handouts, and links are located at the Google Slides Help Center](https://support.google.com/docs?hl=en&p=%20-%20topic=2811805%20-%20topic=1382883#topic=2811776)

#### **Google Docs**

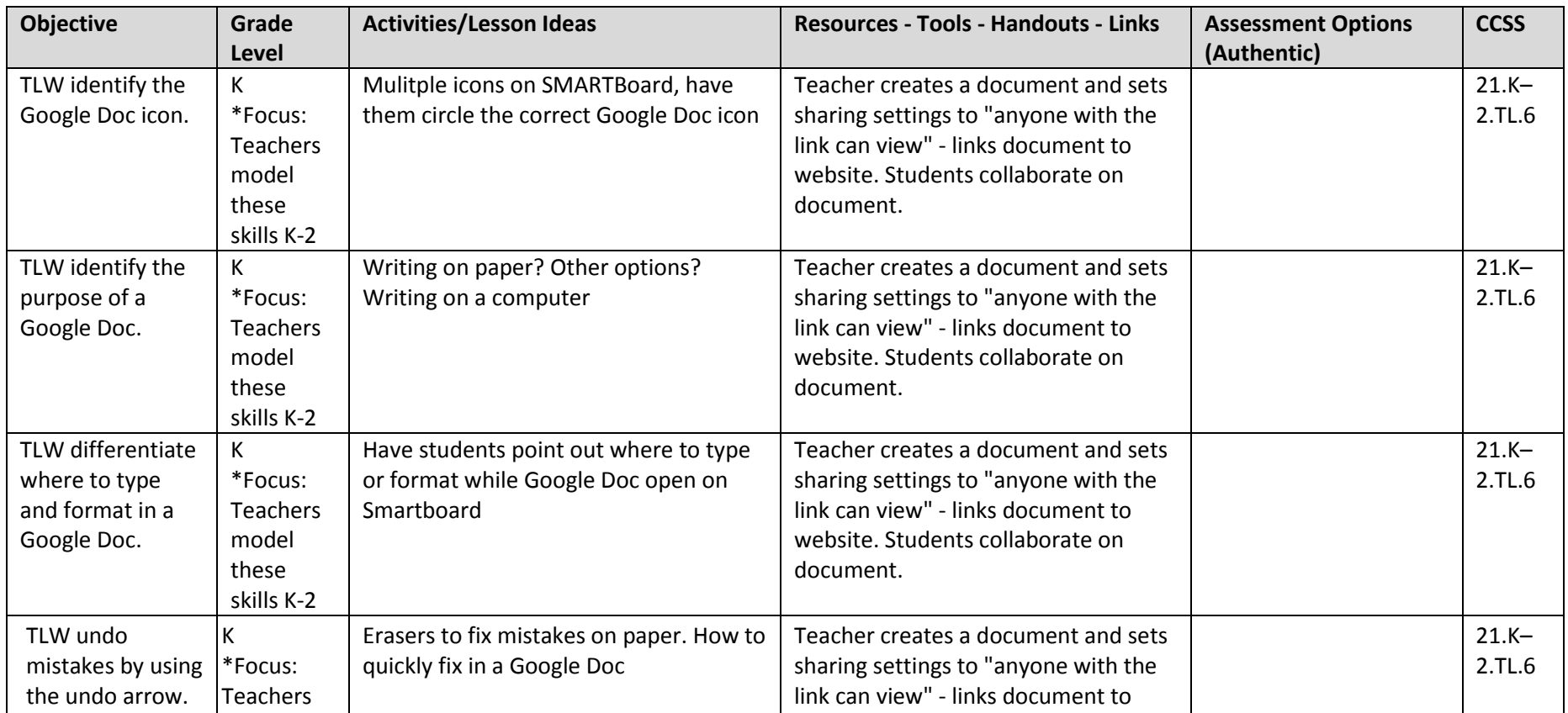

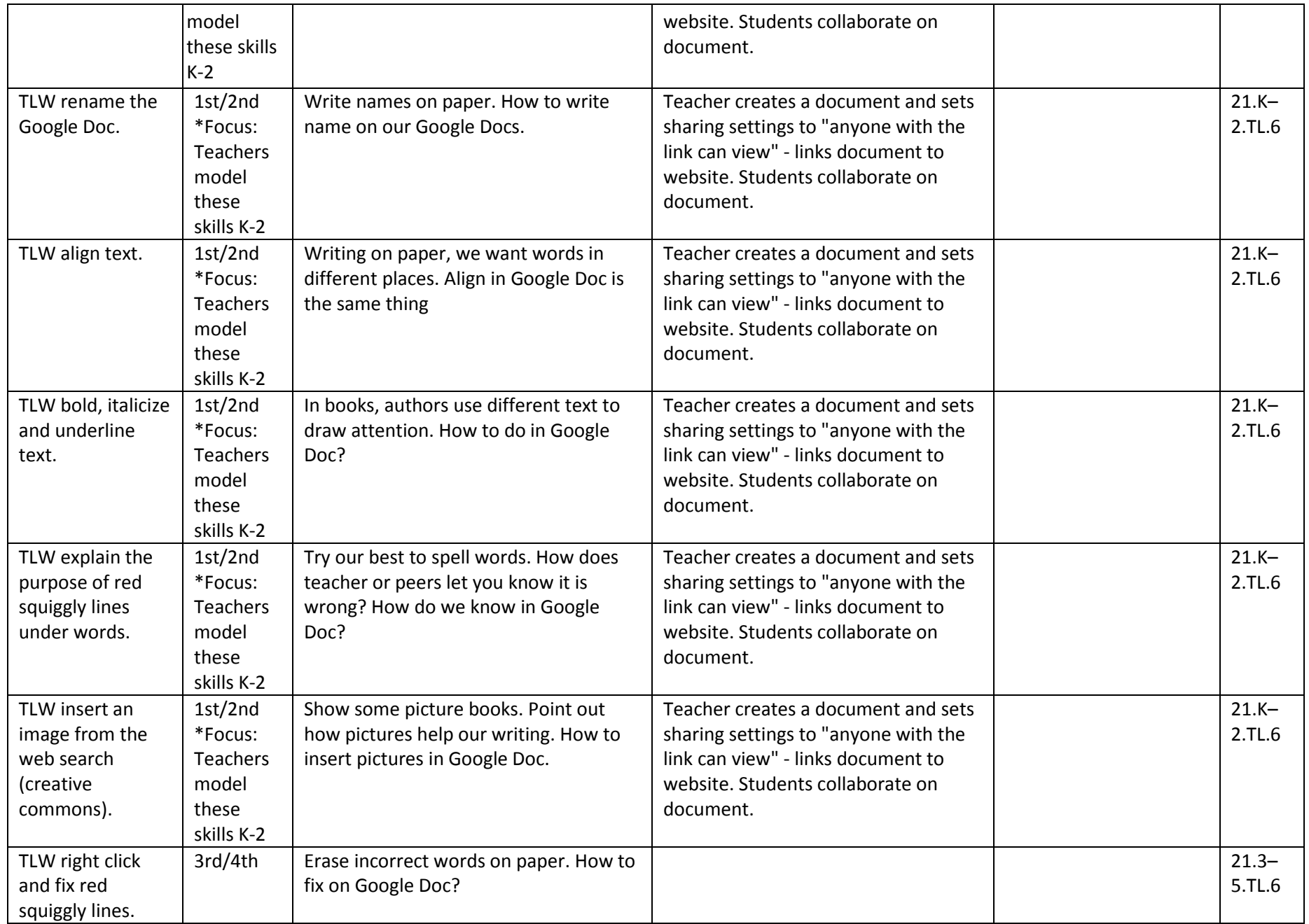

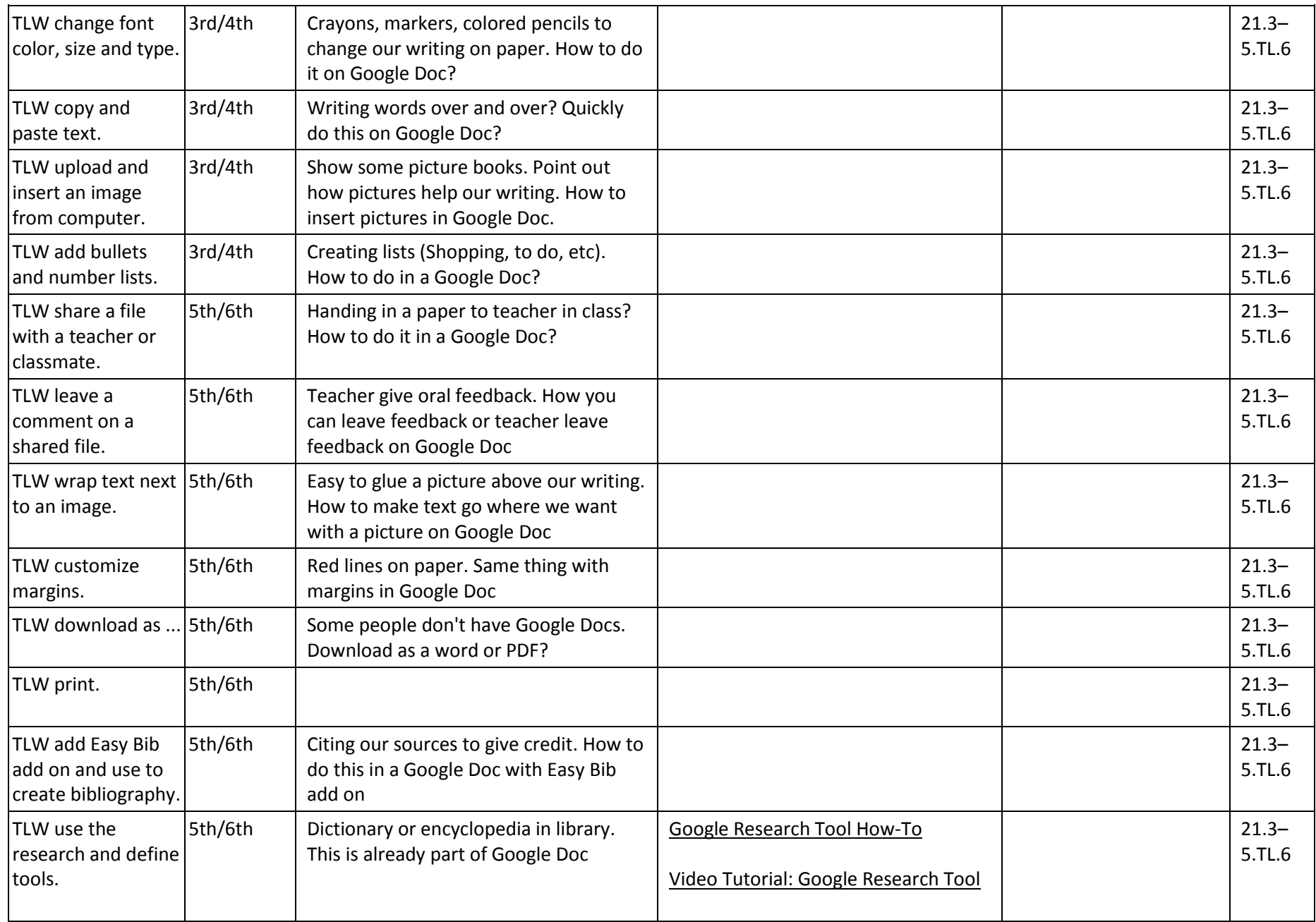

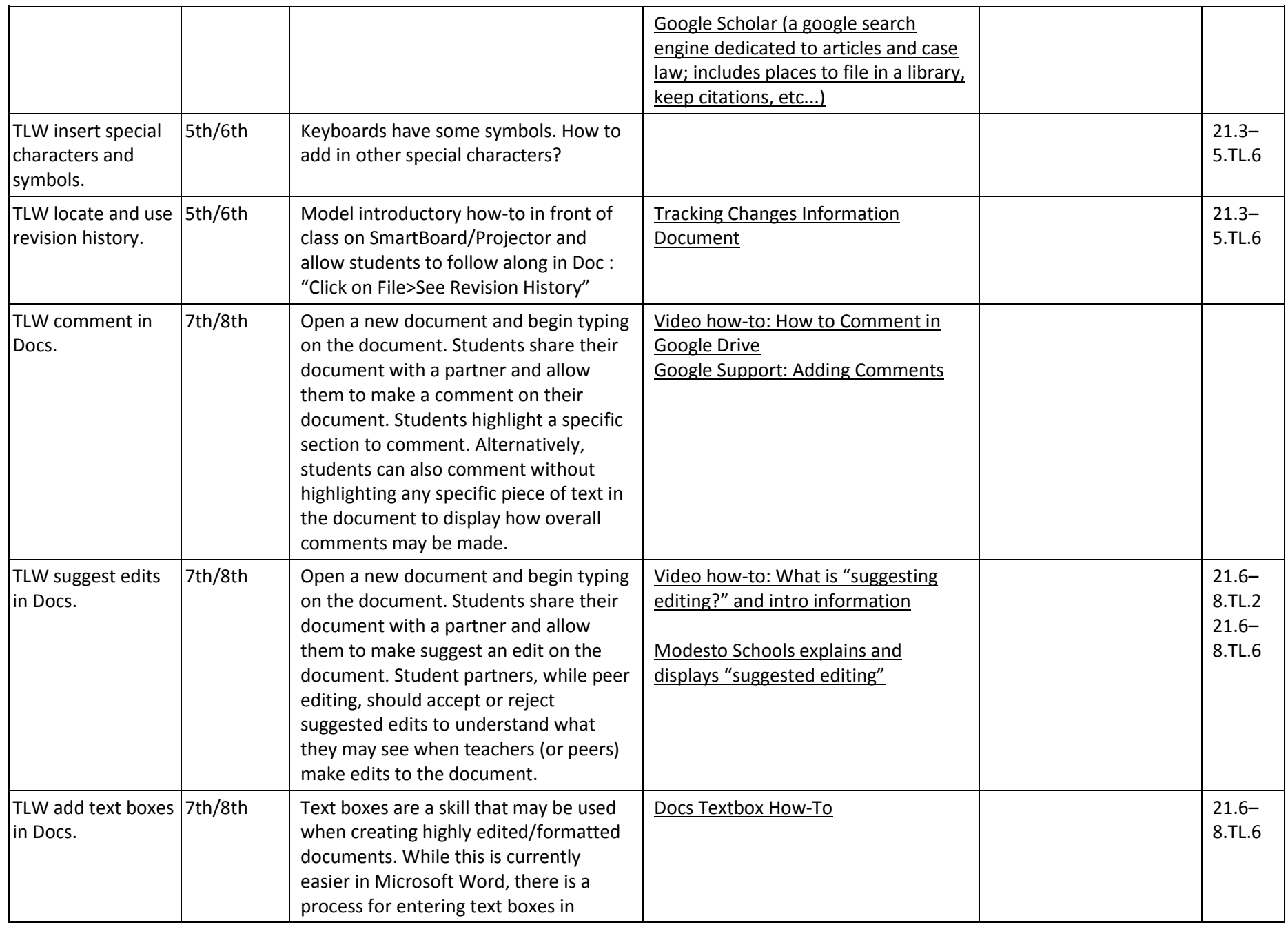

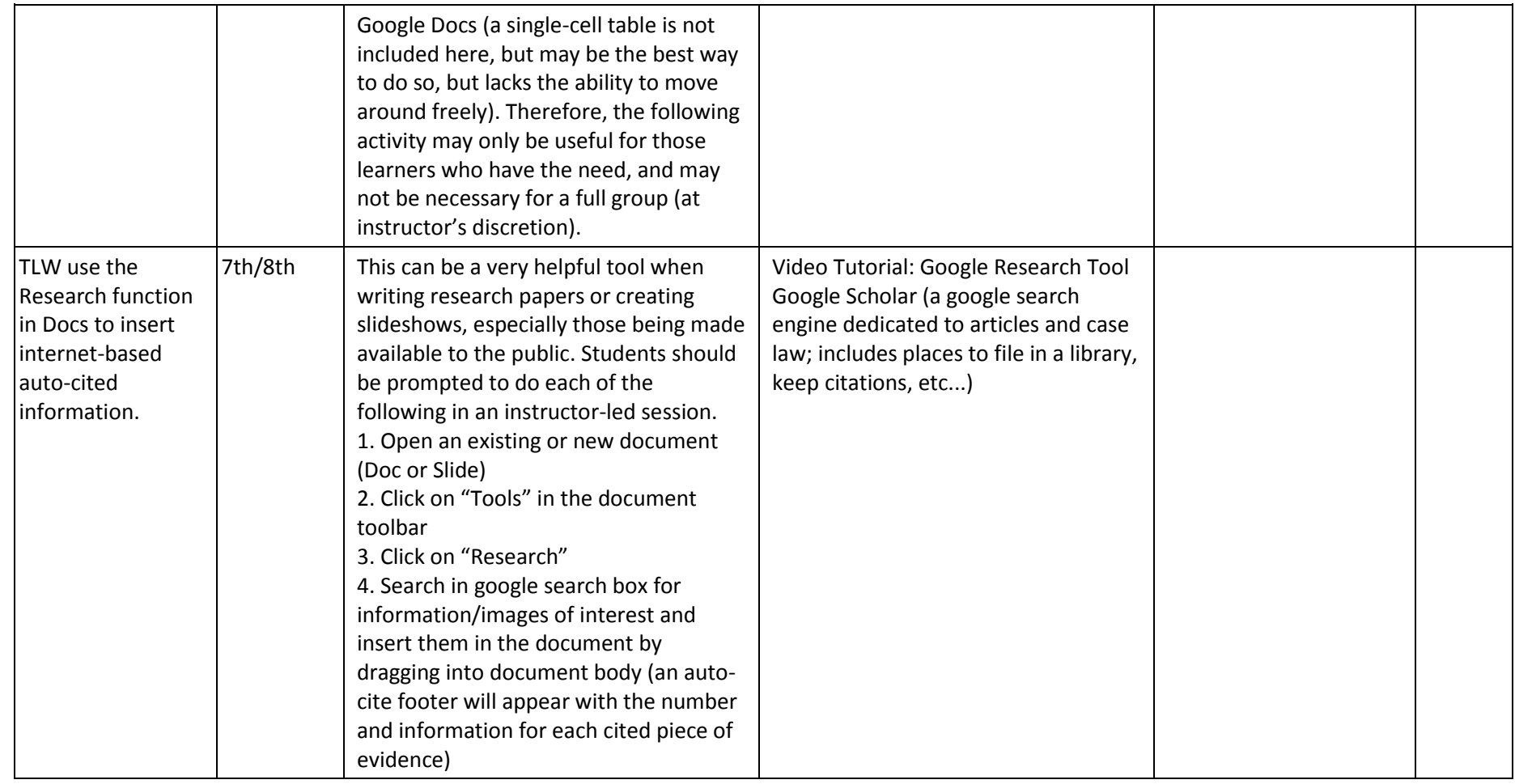

## **Google Sheets**

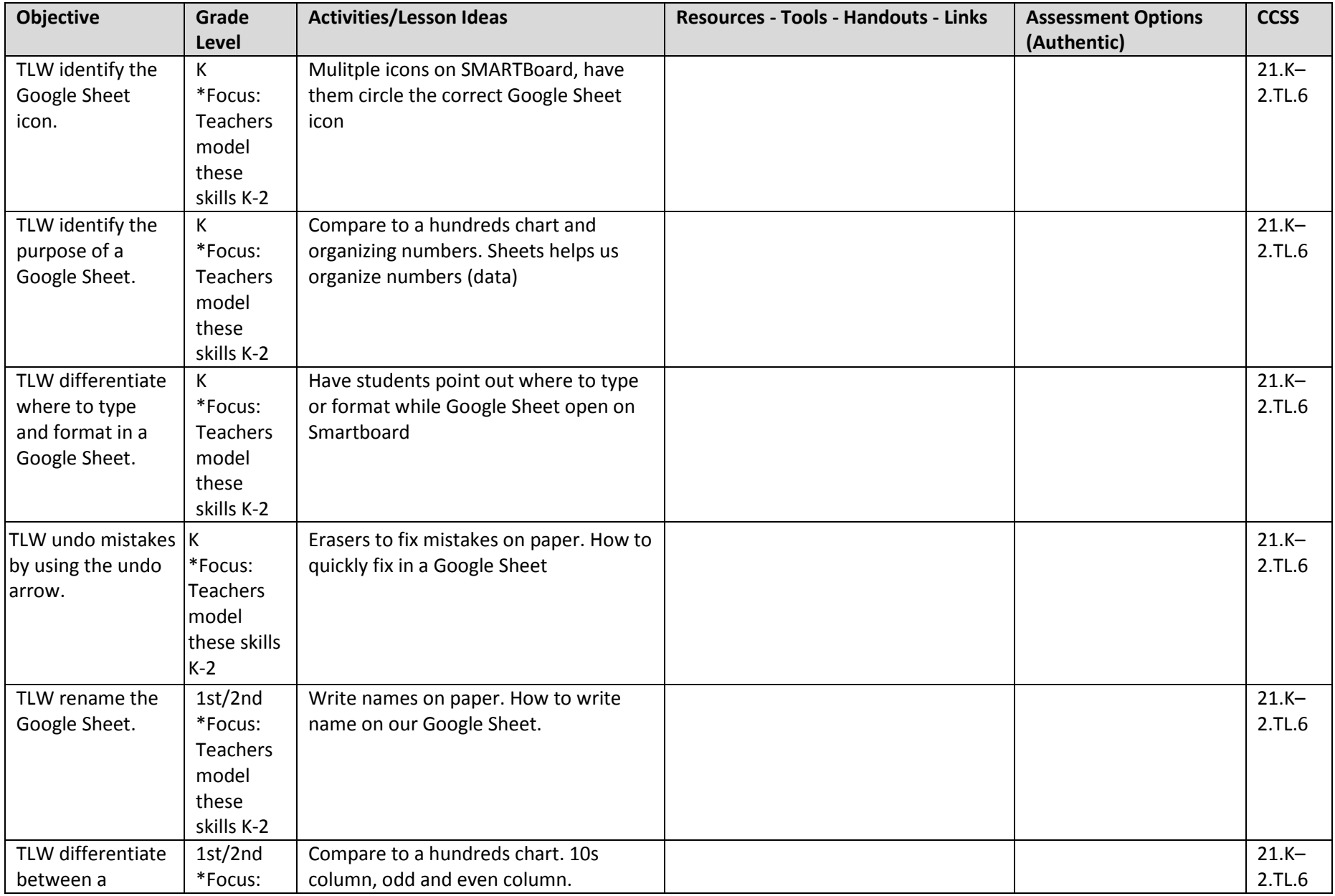

*ICCSD Library Program 2015 Page 13*

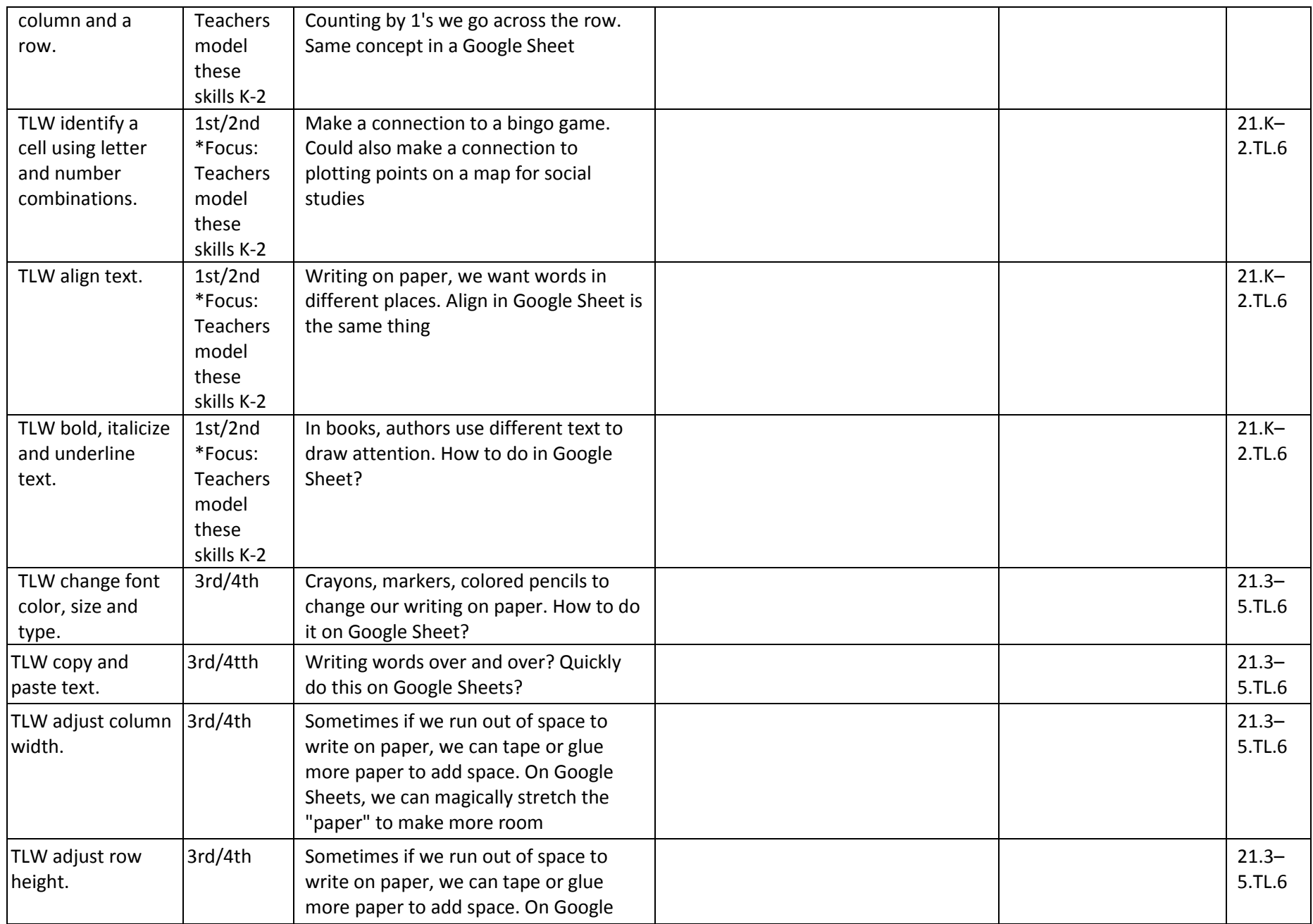

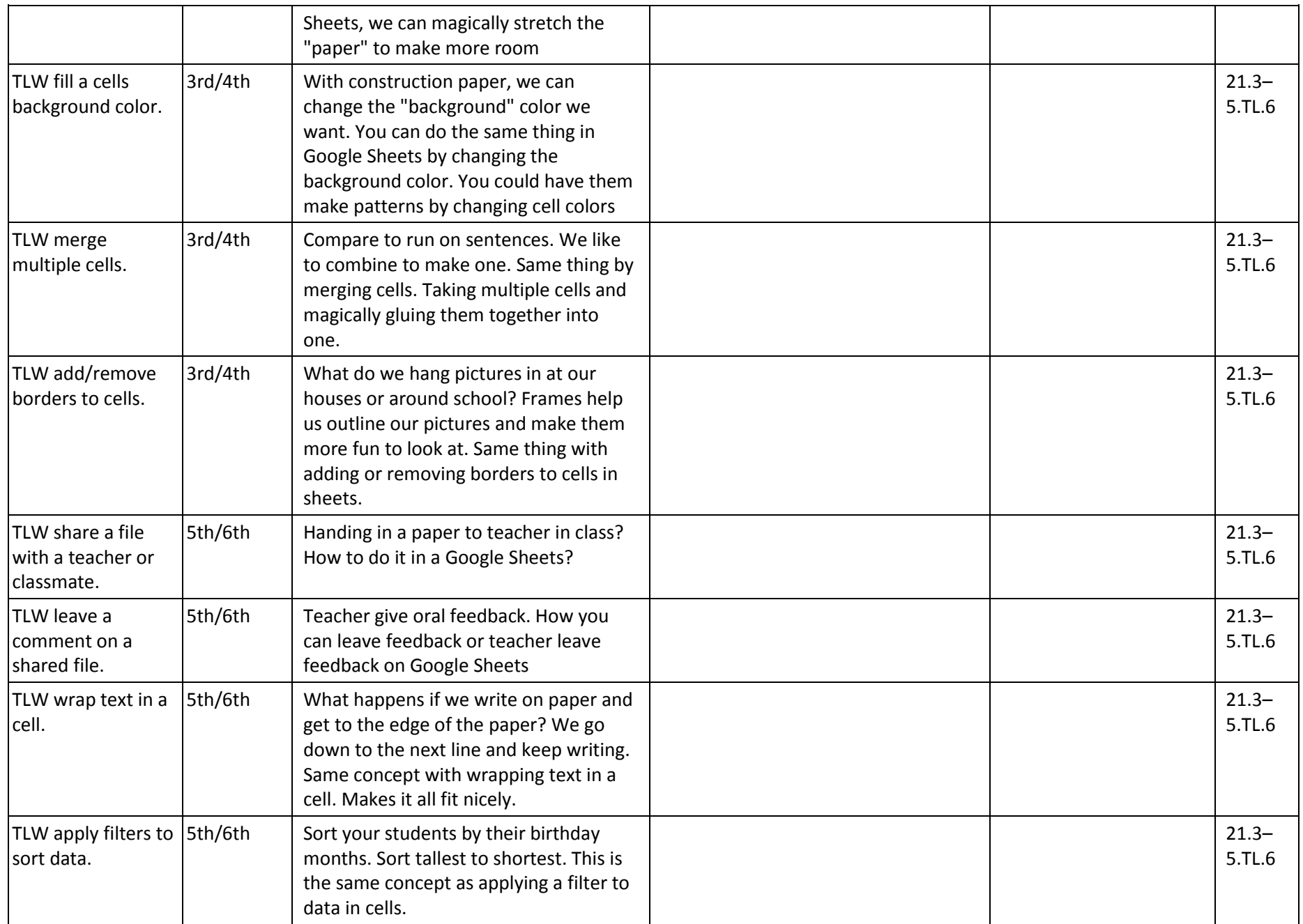

![](_page_15_Picture_191.jpeg)

# **Google Slides**

![](_page_16_Picture_271.jpeg)

![](_page_17_Picture_317.jpeg)

![](_page_18_Picture_320.jpeg)

![](_page_19_Picture_248.jpeg)

![](_page_20_Picture_165.jpeg)

# **Summary – Highlights by Elementary Grade Level**

![](_page_21_Picture_235.jpeg)

![](_page_22_Picture_128.jpeg)

#### **Topic: Google Chrome**

It is easy to assume that our students, as digital natives, need little to no instruction when it comes to using technology. However, we frequently find gaps in students' knowledge and skills which can put students at a disadvantage for learning. Although specific to Chrome, the majority of these skills apply to all web browsers and many to technology in general. The following skills should be taught explicitly to ensure to that all students have a baseline of skills that will be required throughout their lifetime.

![](_page_23_Picture_295.jpeg)

![](_page_24_Picture_211.jpeg)

![](_page_25_Picture_294.jpeg)

The learner will understand the difference between being logged into Google Chrome and Google apps.

#### **Topic: Google Classroom**

Google Classroom is really an administrative platform for engaging with the rest of the Google Suite (Drive, Docs, Slides Etc.) and third-party apps. These objectives are designed to ensure that learners are able to navigate the platform effectively.

**All resources, tools, handouts, and links for Classroom are located at**: **[Google Classroom Help Center.](https://support.google.com/edu/classroom/?hl=en#topic=6020277)**

![](_page_26_Picture_245.jpeg)

![](_page_27_Picture_246.jpeg)

![](_page_28_Picture_167.jpeg)

Google Classroom seems to work well with

- Semi-private sharing or within-class publishing opportunities/sharing
- Exit slips
- Providing resources
- Sharing handouts: Study guides
- Sharing and collecting surveys (via Google Forms)
- Turning in and grading papers (essays, narratives, reports, etc.)
- Sharing and collecting links to student work on outside apps/sites (e.g. submitting a WeVideo link or a Prezi in a Google Form)

Google Classroom doesn't seem to work well with

- Charts
- **Discussion**
- Reading/Grading study guides or handouts

Third Party Apps that are Useful with Classroom

- Goobric/Doctopus -- Doctopus pulls the student work into a spreadsheet, Goobric allows teachers to access their own rubric and the Google Doc simultaneously on the screen (click for tutorial: [https://youtu.be/r0NXeDKPyls\)](https://youtu.be/r0NXeDKPyls)
- Screencastify/Screencast-O-Matic -- These screencast apps allow teachers to provide easy instructions in the form of a video that allows students to review instructions at their own pace.
- Remind -- This free app allows teachers to send an anonymous, one-way text message to students/parents with reminders about due dates

# **Topic: Technology Literacy**

![](_page_29_Picture_231.jpeg)

![](_page_30_Picture_131.jpeg)

![](_page_31_Picture_164.jpeg)

![](_page_32_Picture_46.jpeg)